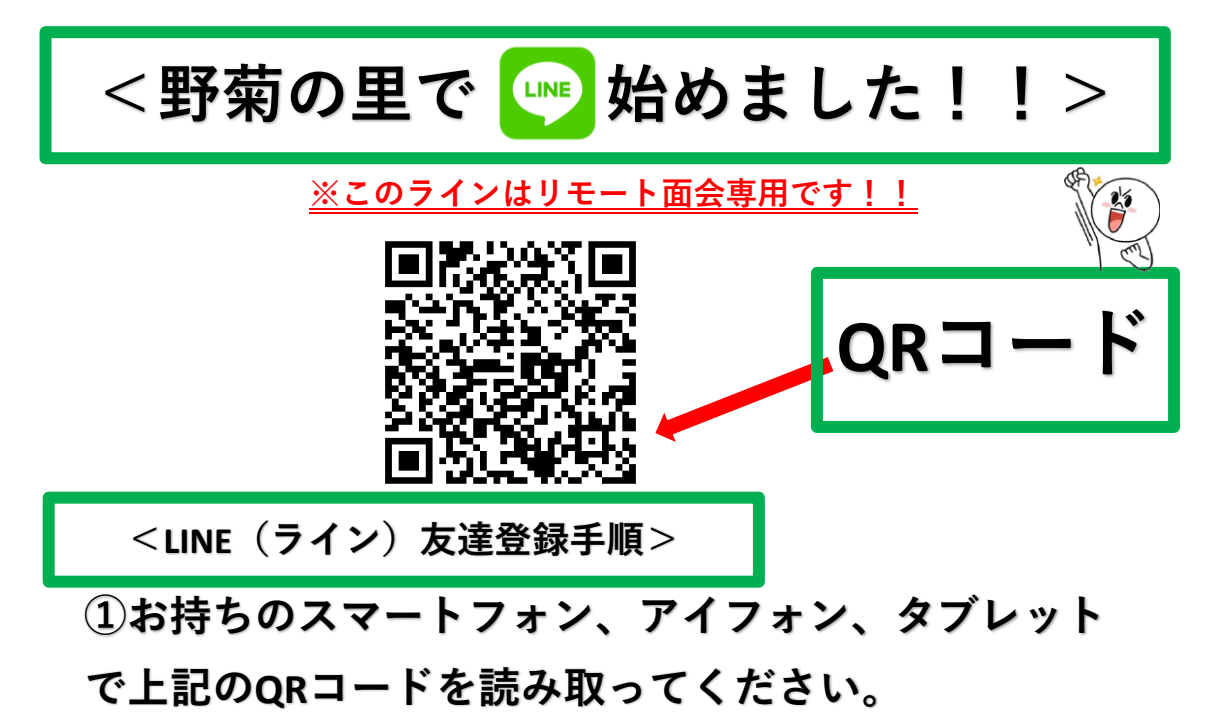

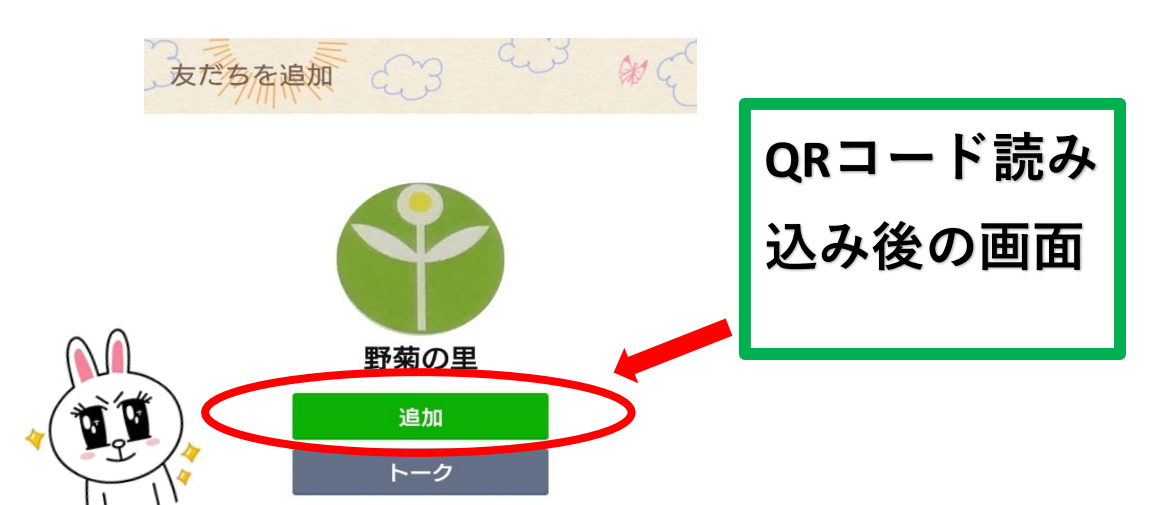

**②読み取り後、緑の追加を押していただくとして野菊**

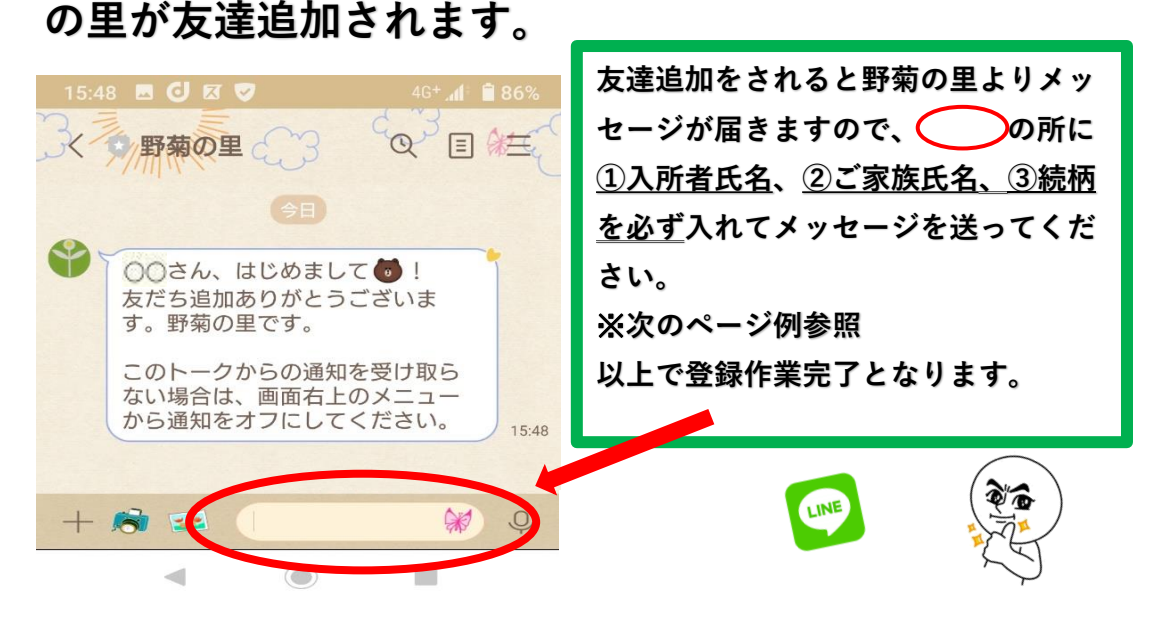

1 ページ

## **※別紙1**

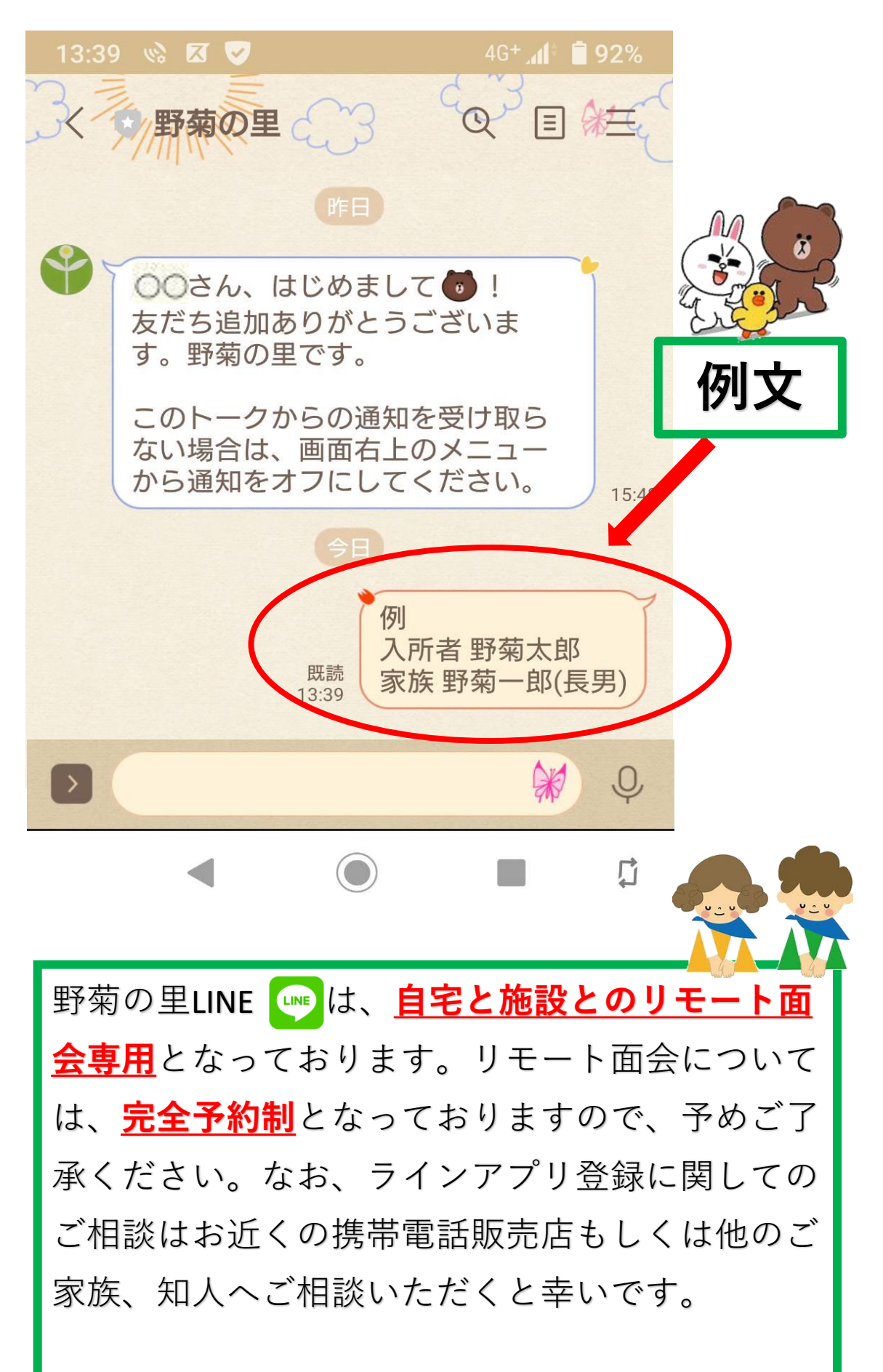

**※別紙1**

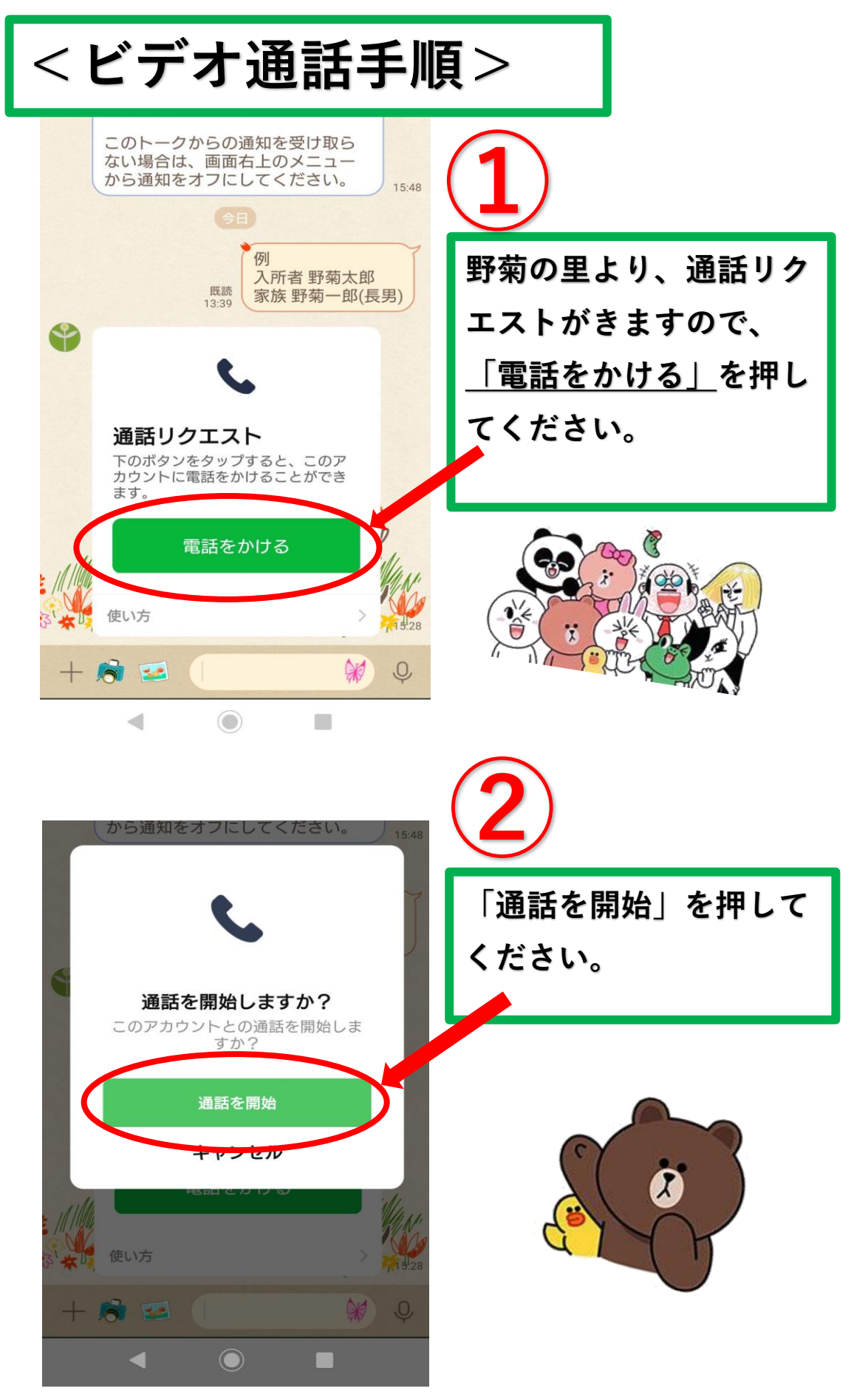

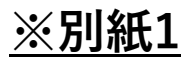

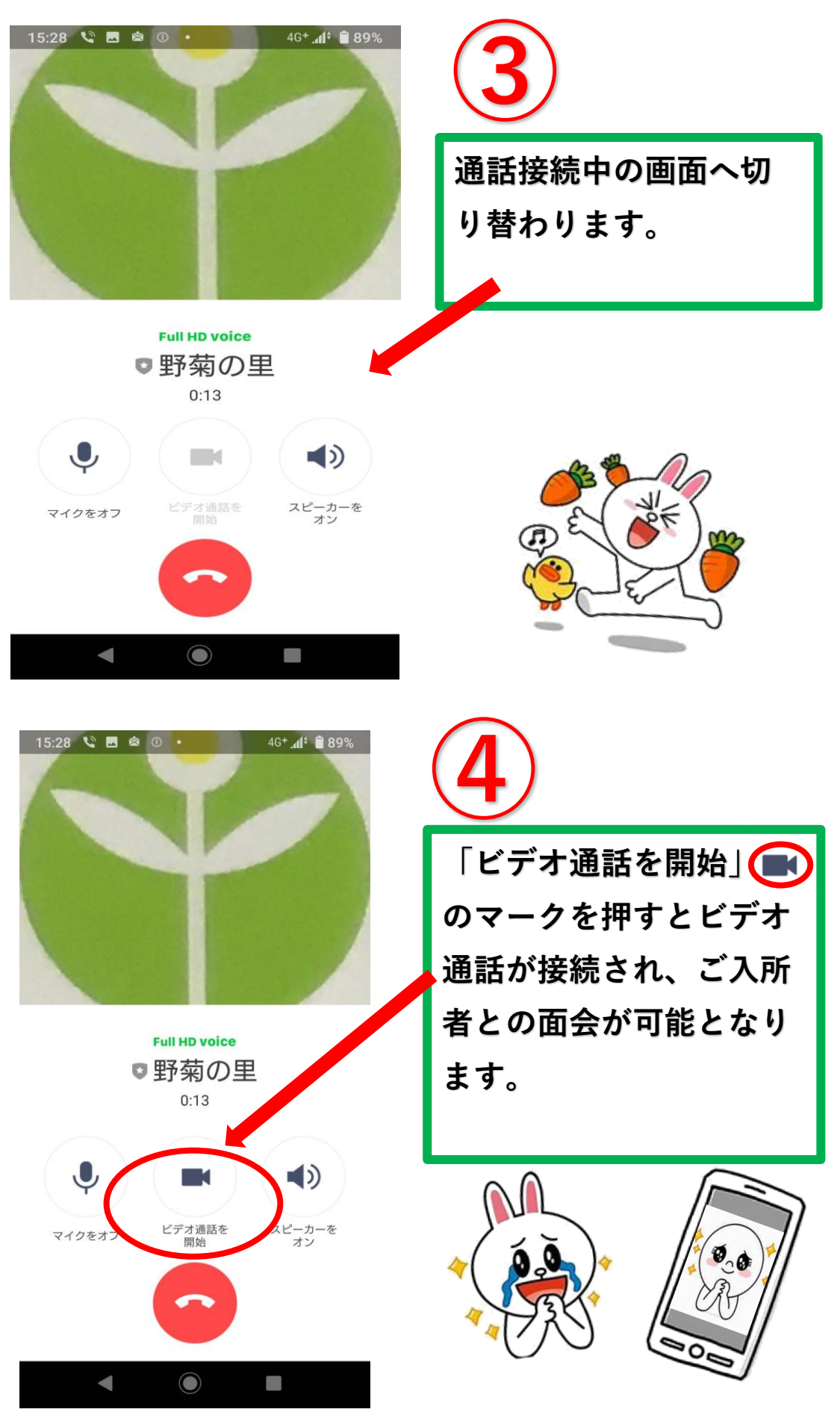

4 ページ